#### **New LS-DYNA Features for Modeling Hot Stamping**

#### **by: Art Shapiro, LSTC**

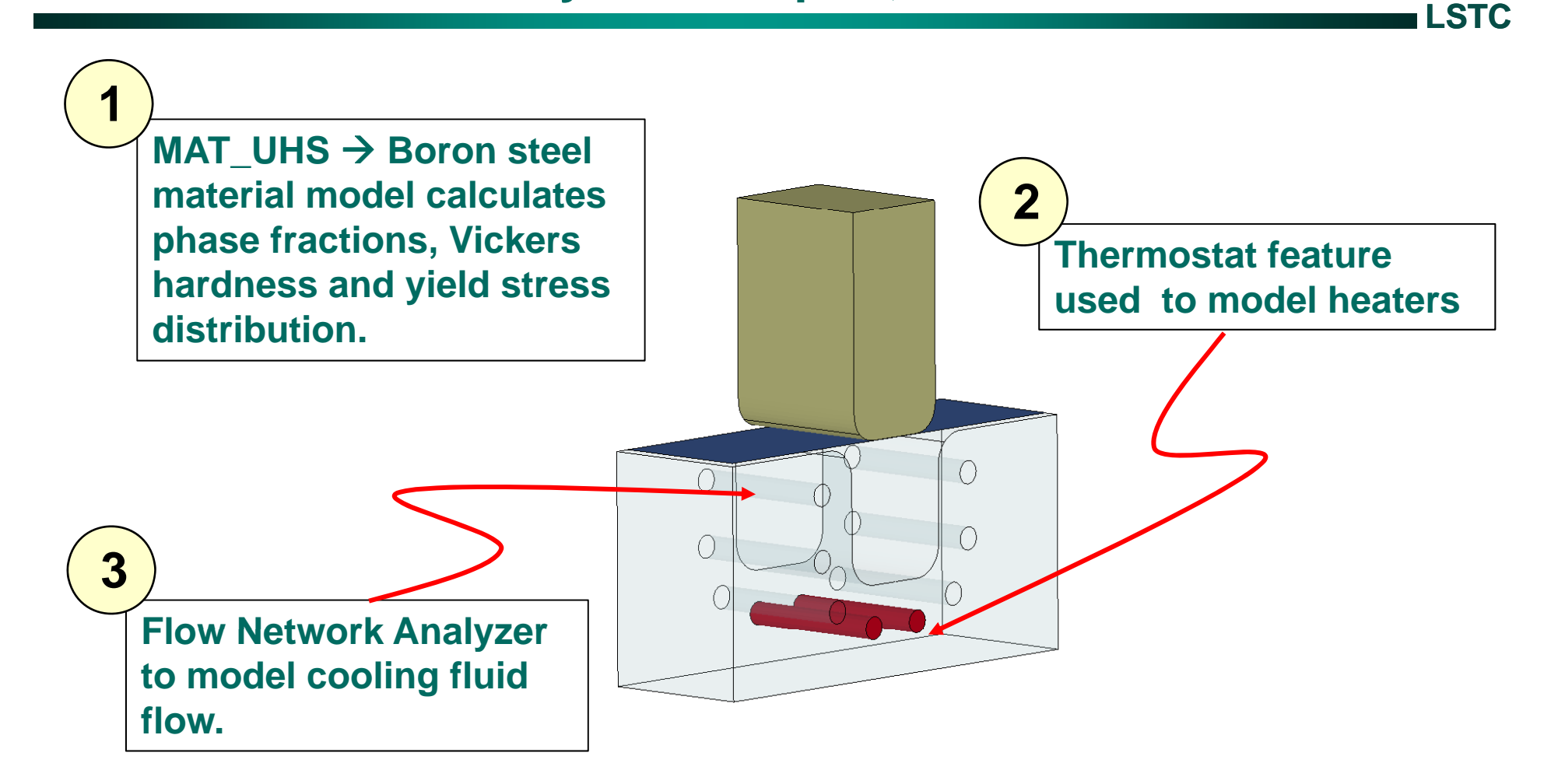

# **MAT\_244 : Ultra High Strength Steel**

**LSTC**

**MAT\_244 MAT\_UHS\_STEEL**

**This material model is based on the Ph.D thesis by Paul Akerstrom (Lulea University) and implemented by Tobias Olsson (ERAB)**

#### **Input includes:**

- **1. 15 constituent elements**
- **2. Latent heat**\_\_\_\_\_
- **3. Expansion coefficients**
- **4. Phase hardening curves**
- **5. Phase kinetic parameters**
- **6. Cowper-Symonds parameters**

#### **Output includes:**

- **1. Austenite phase fraction**
- **2. Ferrite phase fraction** 
	- **3. Pearlite phase fraction**
	- **4. Bainite phase fraction**
	- **5.** Martensite phase fraction
	- **6. Vickers hardness distribution**
	- **7. Yield stress distribution**

# **MAT\_244 : Ultra High Strength Steel**

## **Phase change kinetics**

**LSTC**

3

#### **austenite to ferrite**

$$
\frac{dX_f}{dt} = \frac{\exp\left(-\frac{Q_f}{RT}\right)}{C_f} 2^{\left(G-1\right)/2} \left(\Delta T\right)^3 X_f^{2\left(1-X_f\right)/3} \left(1-X_f\right)^{2X_f/3}
$$
\nInput parameters

\n
$$
C_f = 59.6 \text{Mn} + 1.45 \text{Ni} + 67.7 \text{Cr} + 24.4 \text{Mo} + \text{K}_{f} \text{B}
$$
\nInput parameters

\n
$$
Q_p = \text{activation energy}
$$
\n
$$
Q_p = \text{activation energy}
$$
\n
$$
Q_p = \text{activation energy}
$$

austenite to pearlite

\n
$$
\frac{dX_{p}}{dt} = \frac{\exp\left(-\frac{Q_{p}}{RT}\right)}{C_{p}} 2^{\frac{(G-1)}{2}} \left(\Delta T\right)^{3} DX_{p}^{2(1-X_{p})/3} \left(1-X_{p}\right)^{2X_{p}}
$$
\n
$$
C_{p} = 1.79 + 5.42(Cr + Mo + 4MoNi) + K_{p}B
$$
\nRecation not shown:

\n
$$
C_{p} = 1.79 + 5.42(Cr + Mo + 4MoNi) + K_{p}B
$$
\nMaxtensite

\n

# **MAT\_244 : Ultra High Strength Steel**

## **Mechanical Material Model**

**Since the material has 5 phases, the yield stress is represented by a mixture law**

$$
\sigma_y = x_1 \sigma_1 \left( \overline{\varepsilon}_1^p \right) + x_2 \sigma_2 \left( \overline{\varepsilon}_2^p \right) + x_3 \sigma_3 \left( \overline{\varepsilon}_3^p \right) + x_4 \sigma_4 \left( \overline{\varepsilon}_4^p \right) + x_5 \sigma_5 \left( \overline{\varepsilon}_5^p \right) \rightarrow \begin{array}{c} \text{LC2} \\ \text{LC3} \\ \text{LC4} \end{array}
$$

Where  $\sigma_{i}\left(\overline{\varepsilon_{i}}^{p}\right)$  is the yield stress for phase i at the effective plastic strain for that phase.

#### **References**

- **1. T. Olsson, "An LS-DYNA Material Model for Simulations of Hot Stamping Processes of Ultra High Strength Steels", ERAB, April 2009, tobias.olsson@erab.se**
- **2. P. Akerstrom, Modeling and Simulation of Hot Stamping, Doctoral Thesis, Lulea University of Technology Lulea Sweden 2006 Technology, Lulea, Sweden, 2006.**

**LSTC**

**LC1**

**LC5**

## **Numisheet Benchmark BM03**

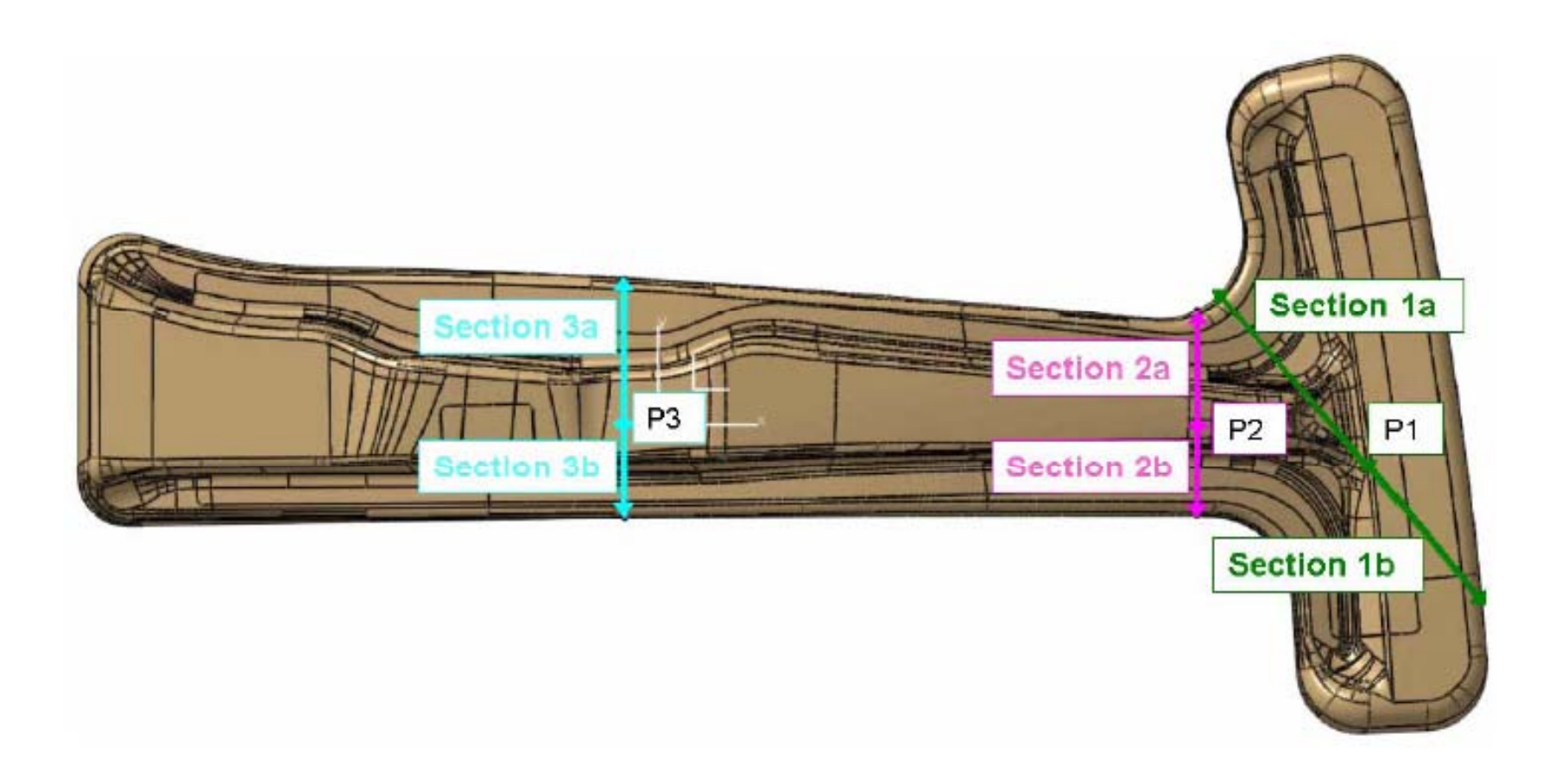

# **Numisheet Benchmark BM03 section 1a**

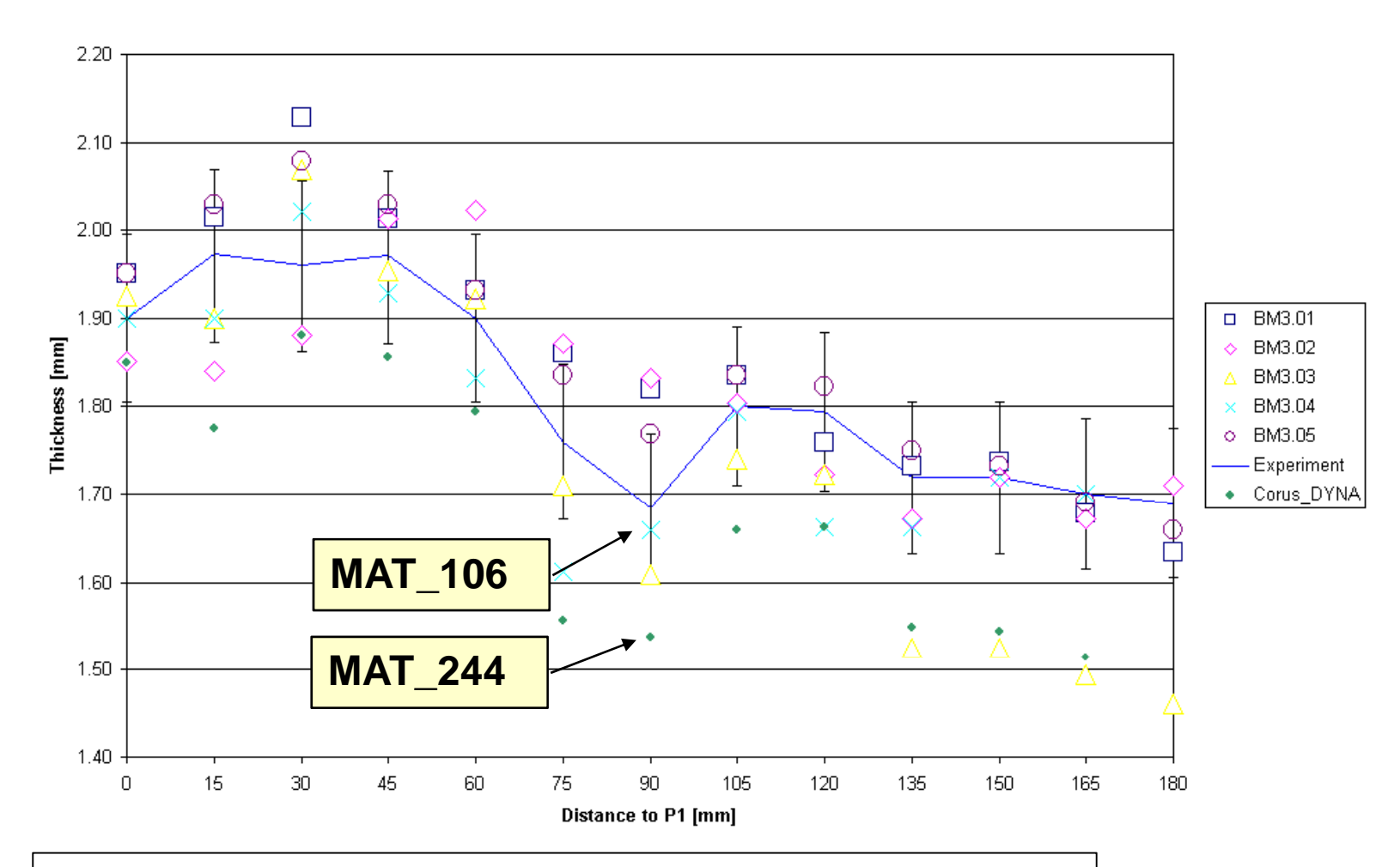

**By: Sander van der Hoorn, Corus, The Netherlands**

**M. Naderi, Thesis 11/2007, Dept. Ferrous Metallurgy, RWTH Aachen University, Germany**

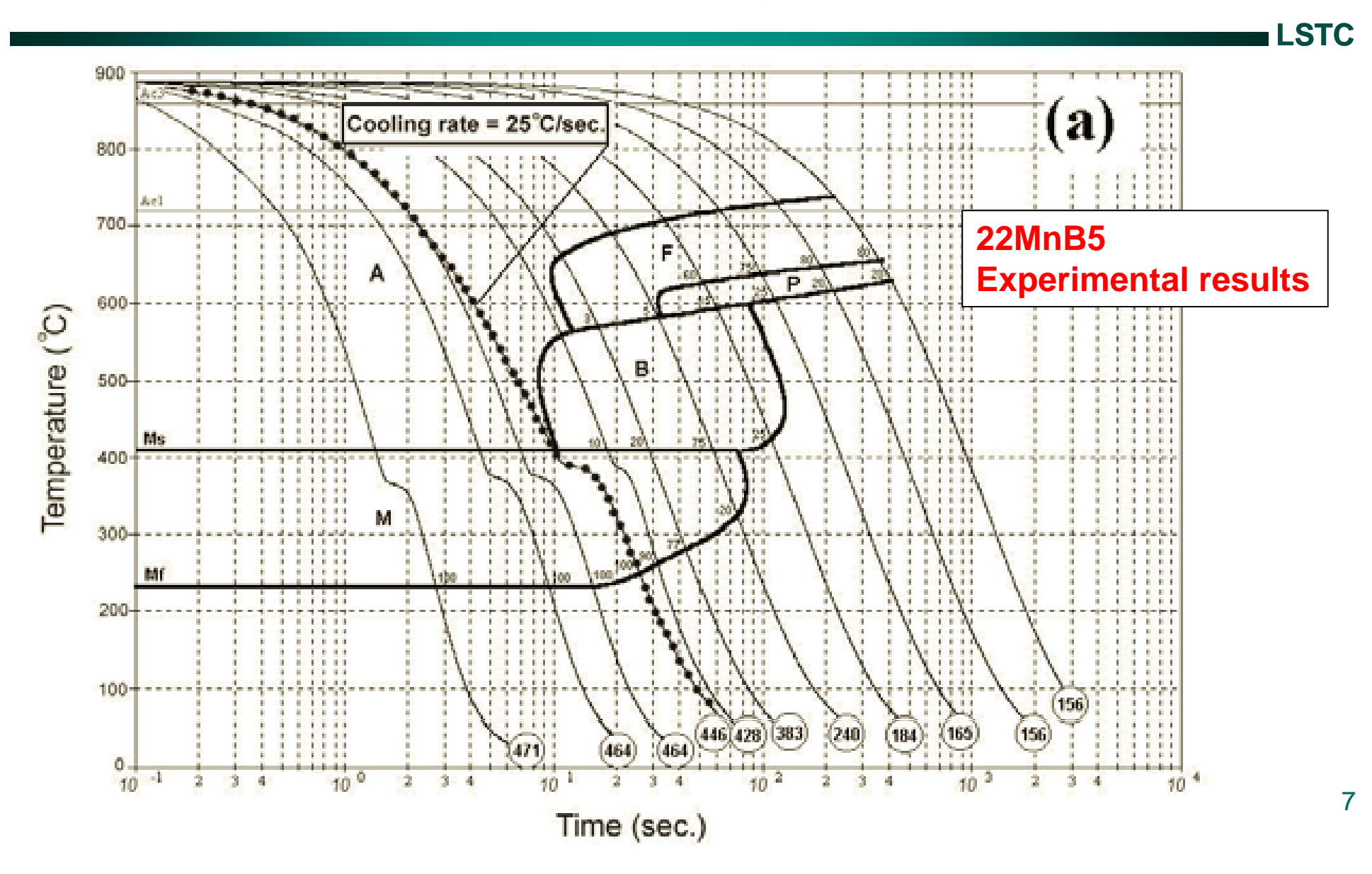

### **Using data set 2**

**CCT Diagram for 22MnB5 overlaid with LS-DYNA calculated cooling curves and Vickers hardness using MAT\_UHS\_STEEL**

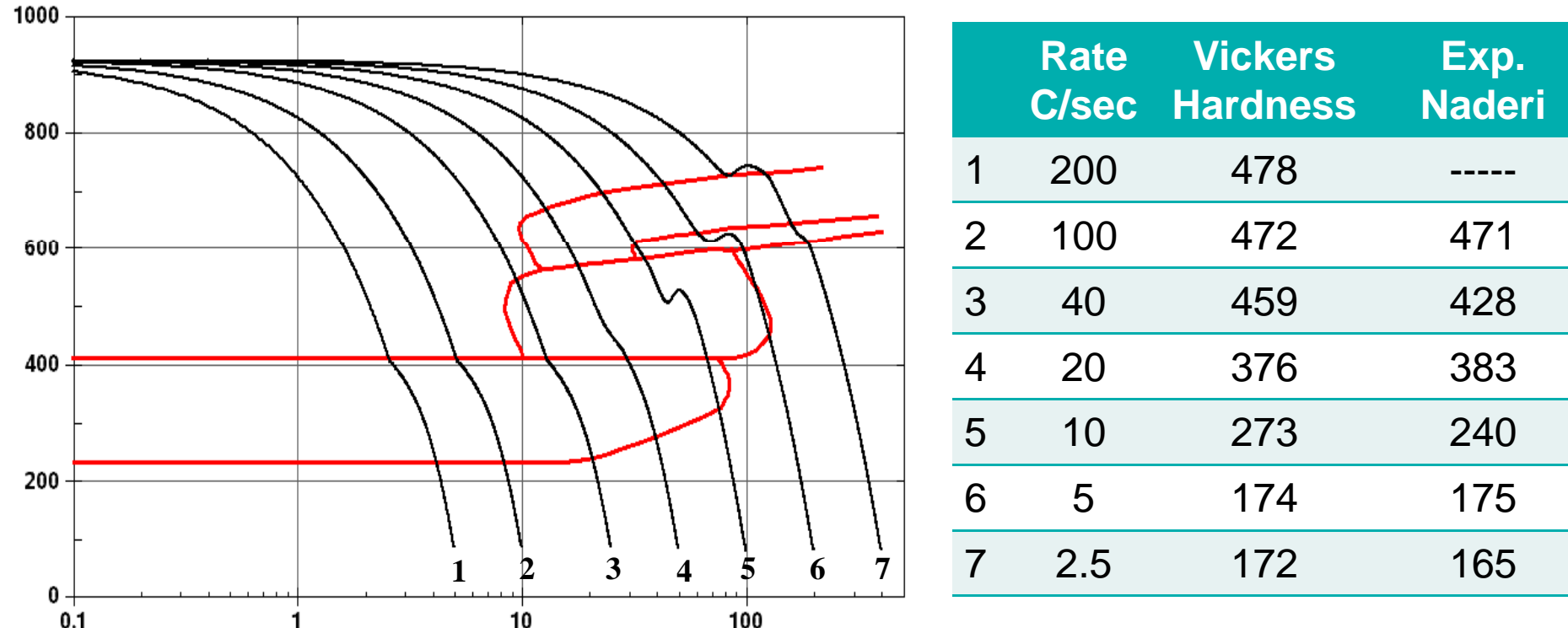

#### **Thermostat feature adjusts the heating rate of a part to**  keep a remote sensor temperature at a specified set point.

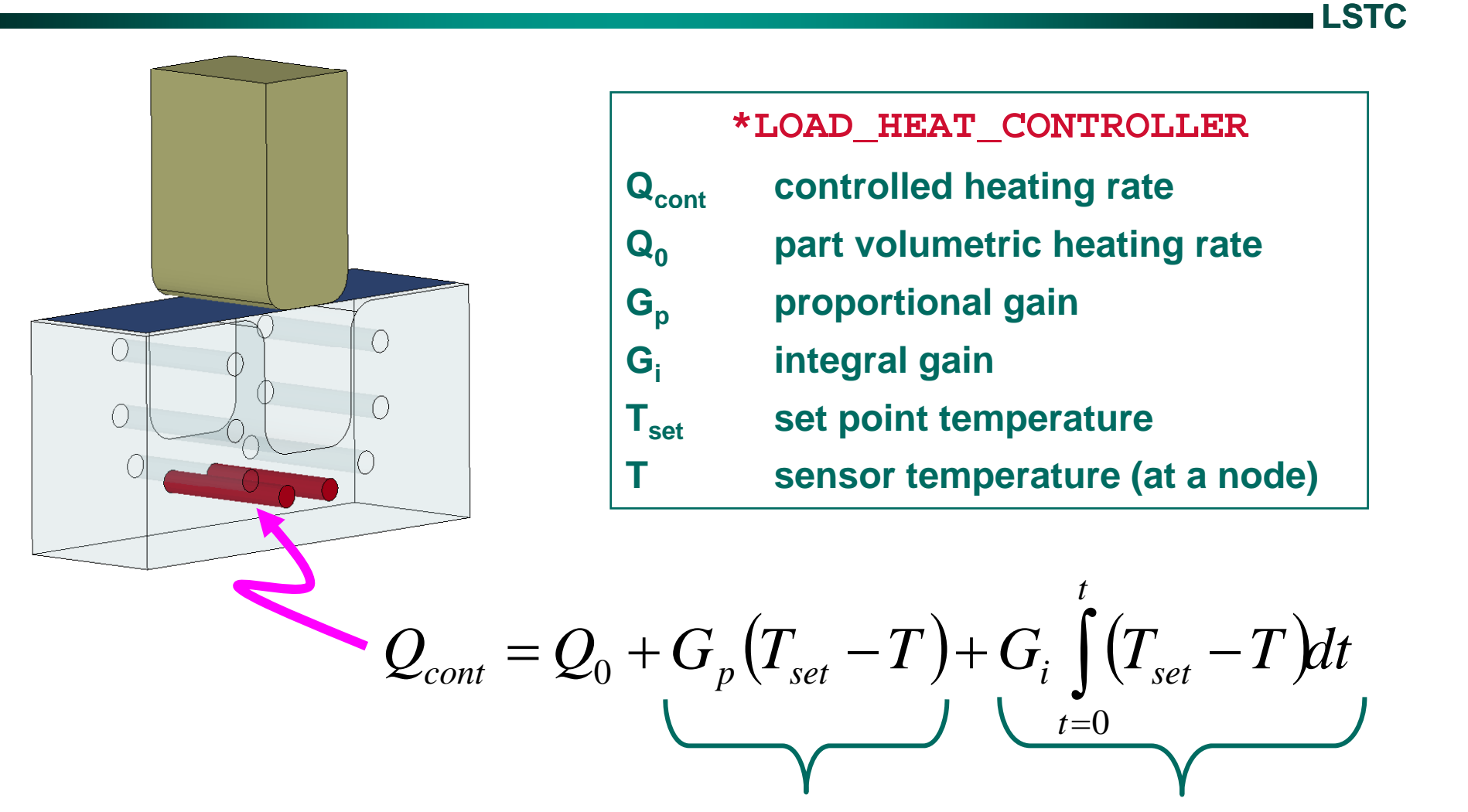

**proportional integral**

# **Thermostat controllerSet point T<sub>set</sub>= 40**

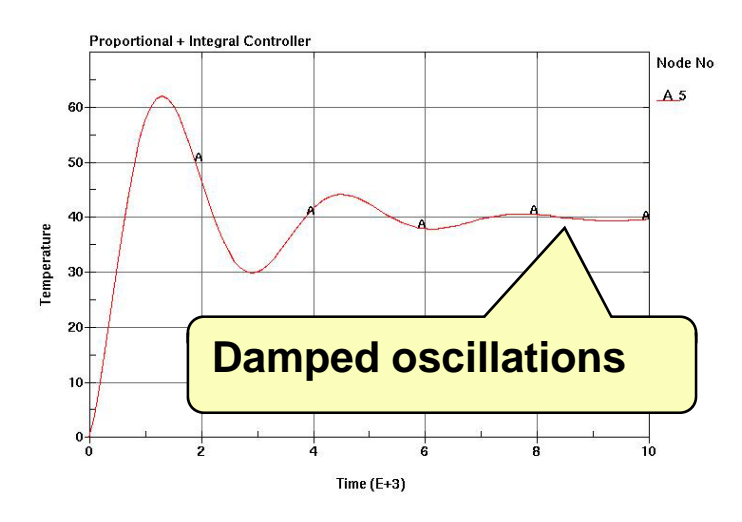

**Proportional + Integral Control The heating rate is adjusted to keep the sensor temperature at the set point.**

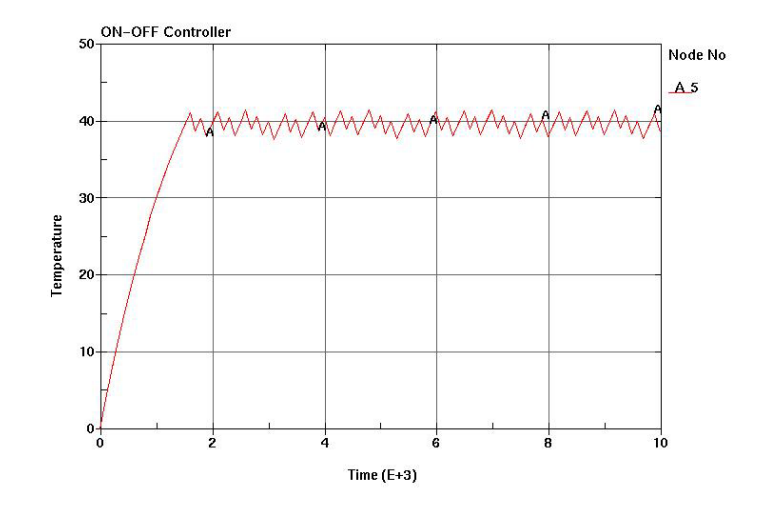

**On – Off Control can also be activated.**

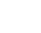

# **There are 2 methods available to model tool cooling**

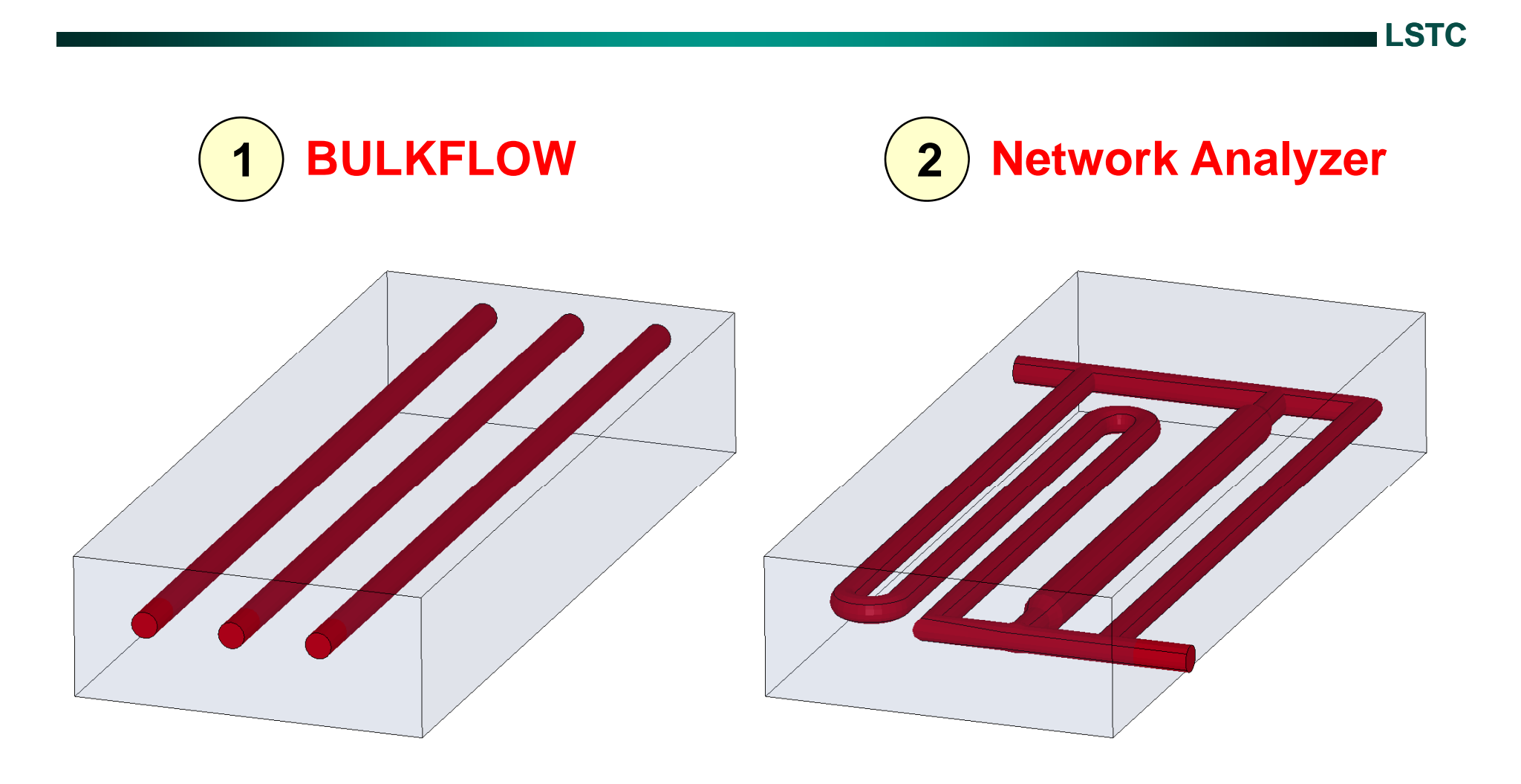

# **BULKNODE and BULKFLOW**

**BULK FLOW is a lumped parameter approach to model fluid flow in a pipe. The flow path is defined with a contiguous set of beam elements. The beam node points are called BULK NODES and have special attributes in addition to their (x,y,z) location. Each BULKNODE represents a homogeneous slug of fluid. Using the BULKFLOW keyword we define a mass flow rat f th b W th l th te for the beams. We then solve the advection-diffusion equation.**

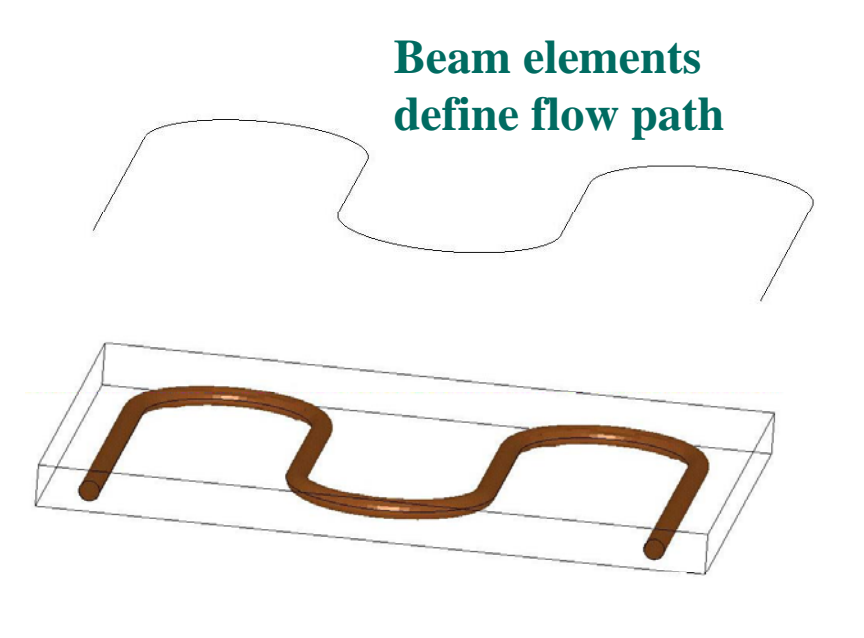

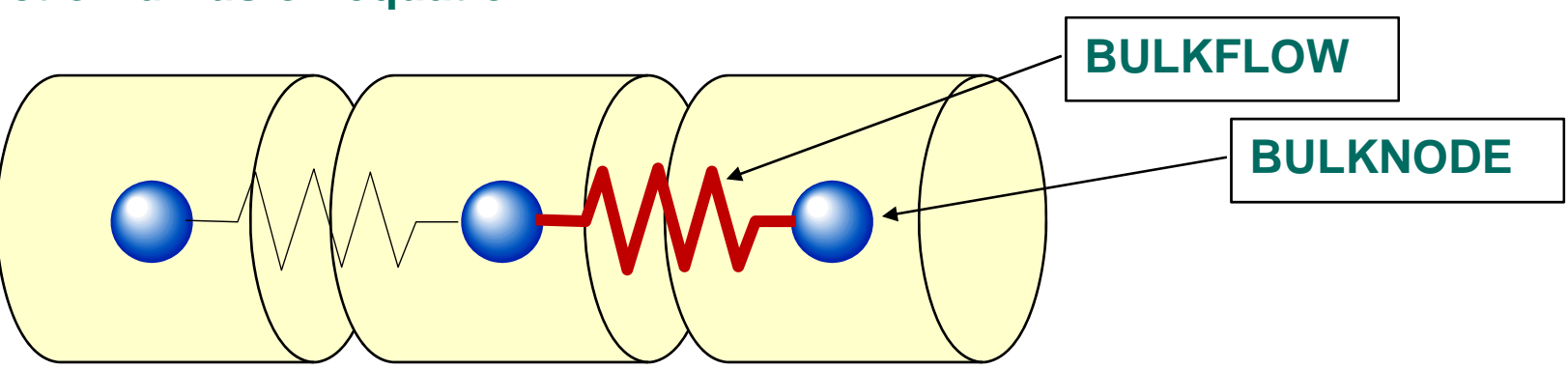

# **Application – die cooling**

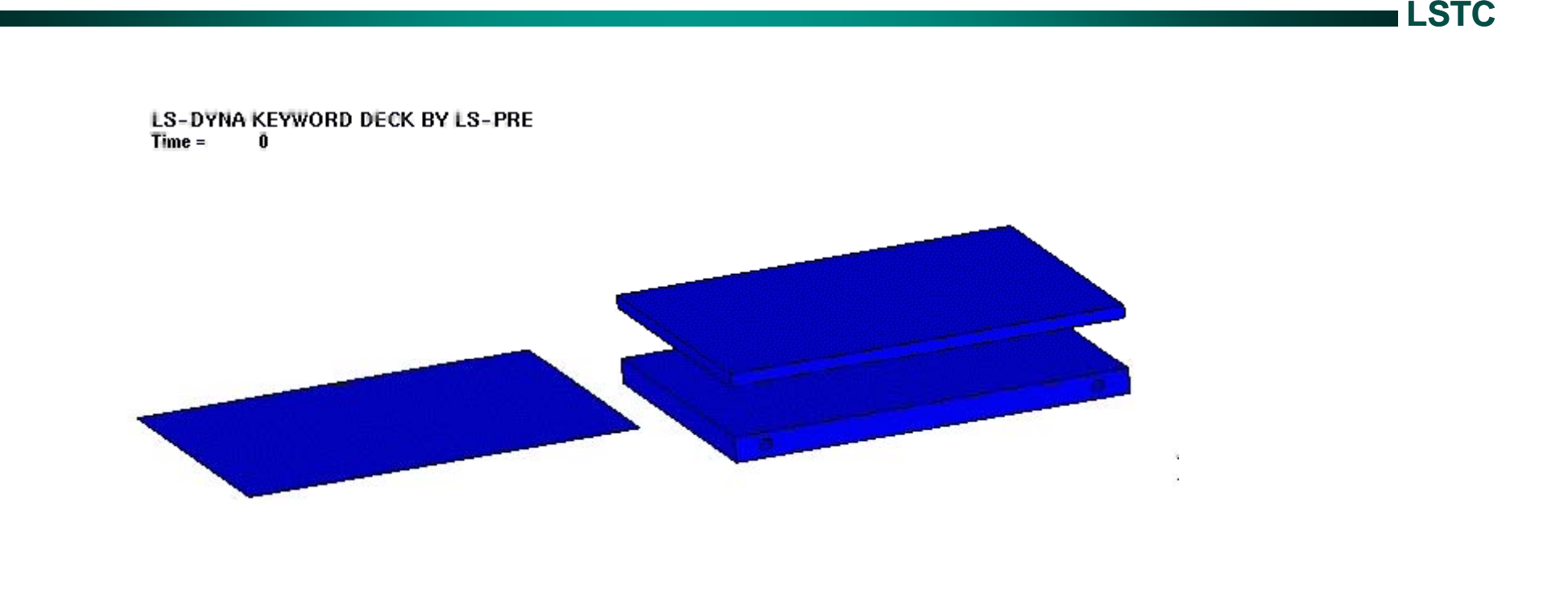

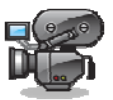

# **Pipe Network Analyzer**

Think about the pipes in your house. The starting point is the valve on the **pipe entering your house. We will call this NODE 1. Node 1 is special and has a boundary condition specified. The BC is the pressure you would read on a**  pressure gauge at this location. The water enters your house and passes **through several pipe junctions before it exits through your garden hose. Every junction is represented by a NODE. The last node also needs a BC**  specified. This BC is the mass flow rate. The pipe network code will calculate **the pressure at the intermediate junction nodes and the flow rate through the pipes.**

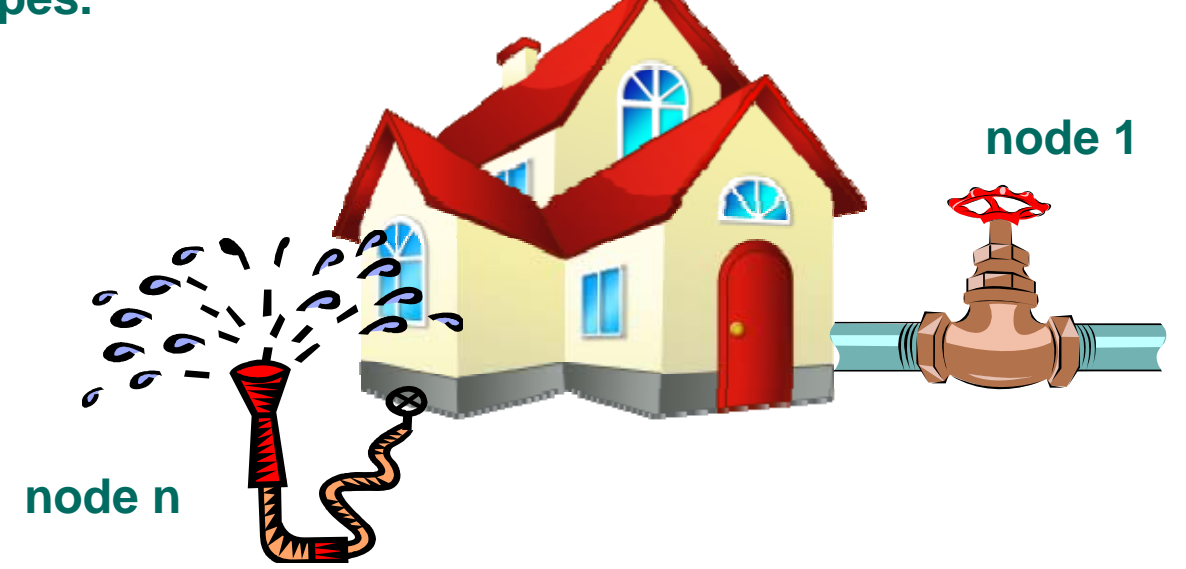

#### **Given an entering flow rate, calculate the flow in each pipe and the convection heat transfer coefficient**

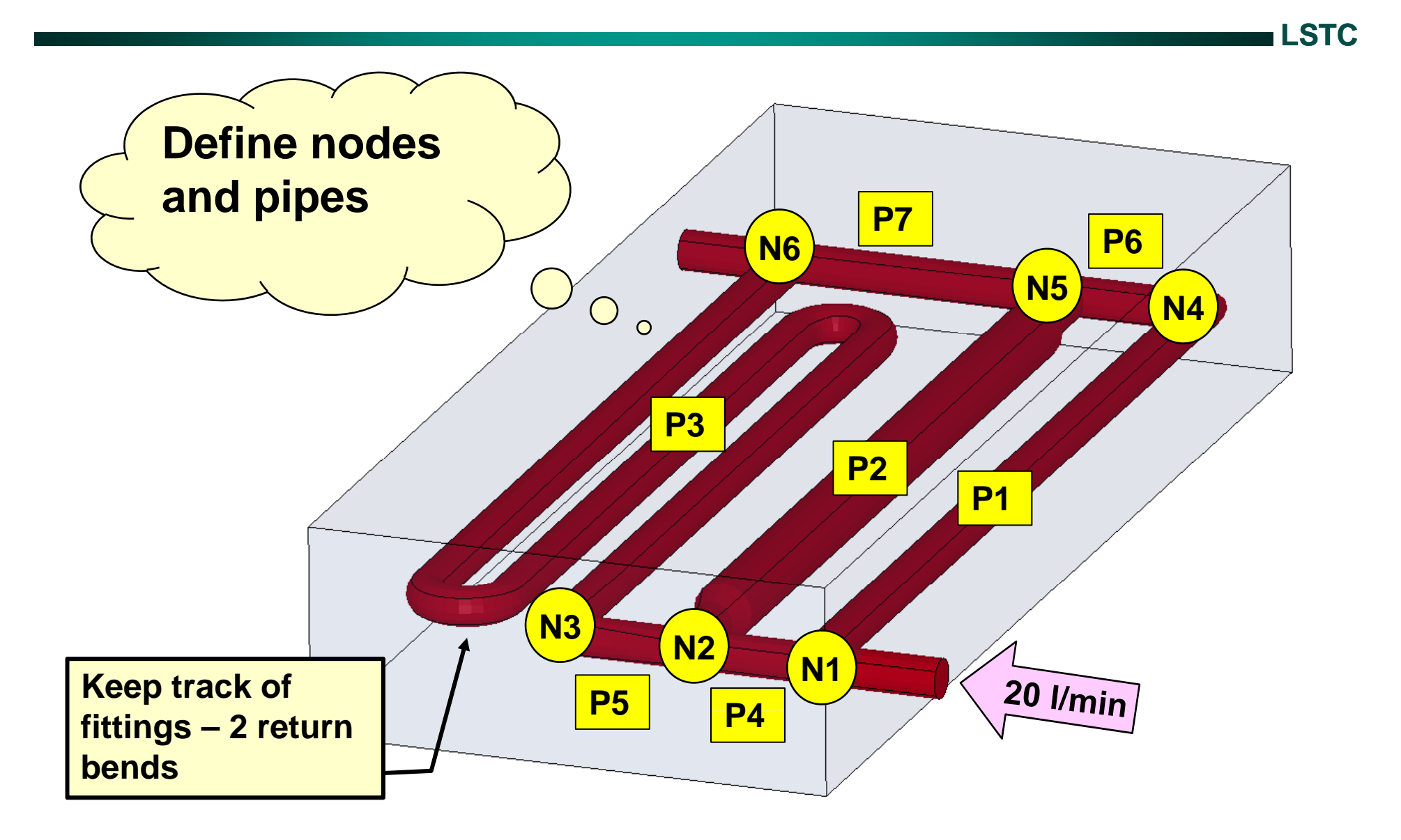

# **Pipe Network**

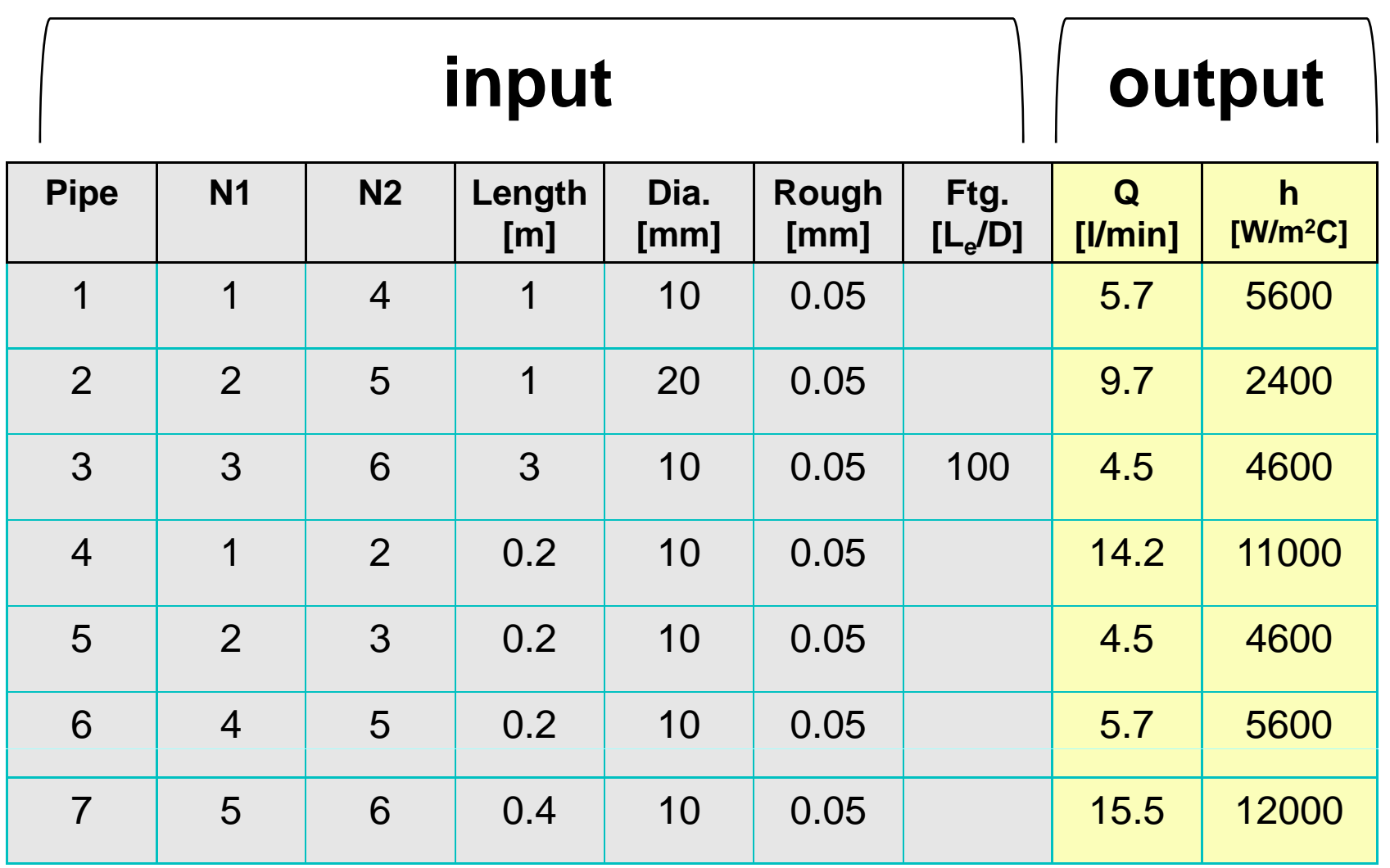

## **New LS-DYNA Features for Modeling Hot Stamping**

**by: Art Shapiro, LSTC**

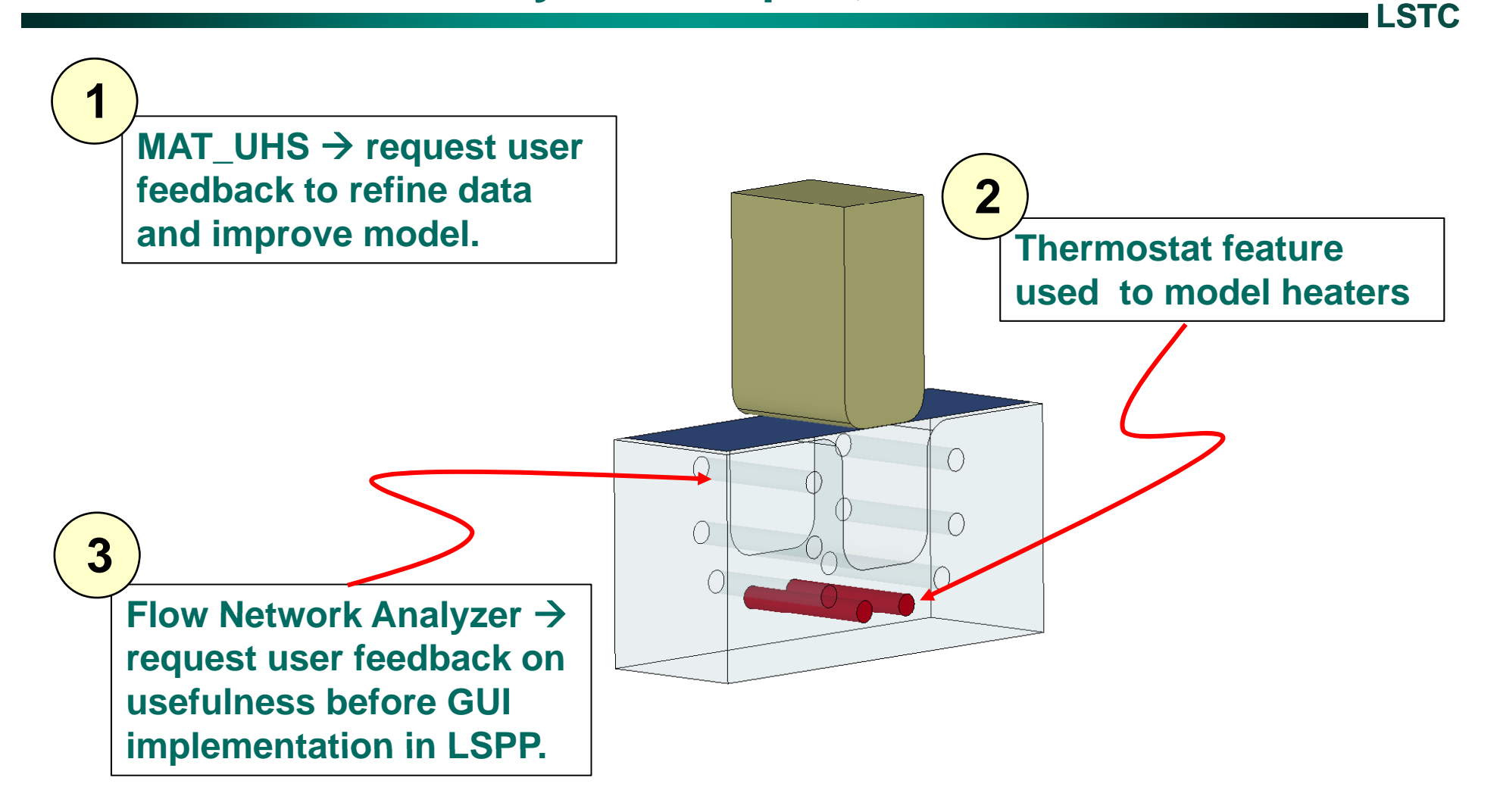

# **Pipe Network**

# **Solution algorithm**

**LSTC**

#### **Solve: Bernoulli equation**

# **Subject to:**

#### **Pressure drop around each circuit =0.**

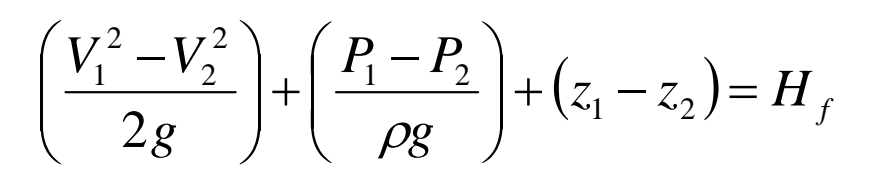

**Friction equation**

$$
H_f = f \frac{L V^2}{D 2g} + H_{fitting}
$$

$$
h = \left(\frac{k}{D}\right) \left[ \frac{(f/8)(\text{Re}-1000)\text{Pr}}{1+12.7(f/8)^{0.5}(\text{Pr}^{2/3}-1)} \right]
$$

#### Pipe 1 Junction B Junction A  $h_1-h_2=0$ Pipe 2 flow իջ-իջ=( Pipe 3

#### **Gnielinski equation Flow at each junction <sup>=</sup> 0.**

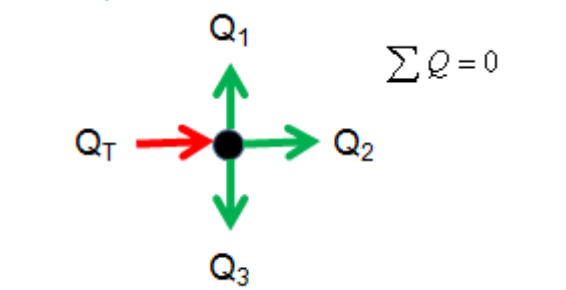

#### **How do you determine a pipe flow friction factor**

**http://www.mathworks.com/matlabcentral/fx\_files/7747/1/moody.png**

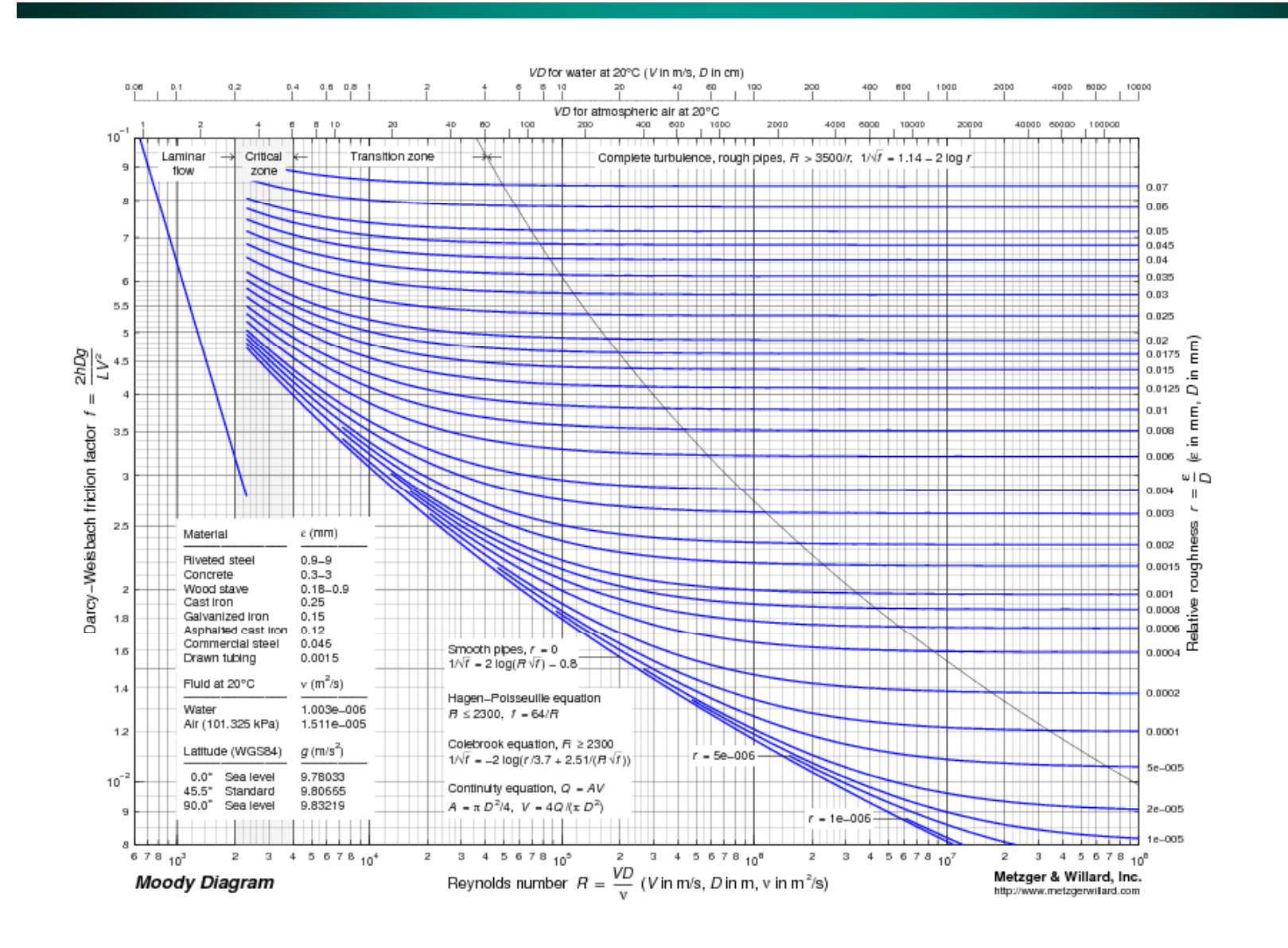

# **Pipe Network**

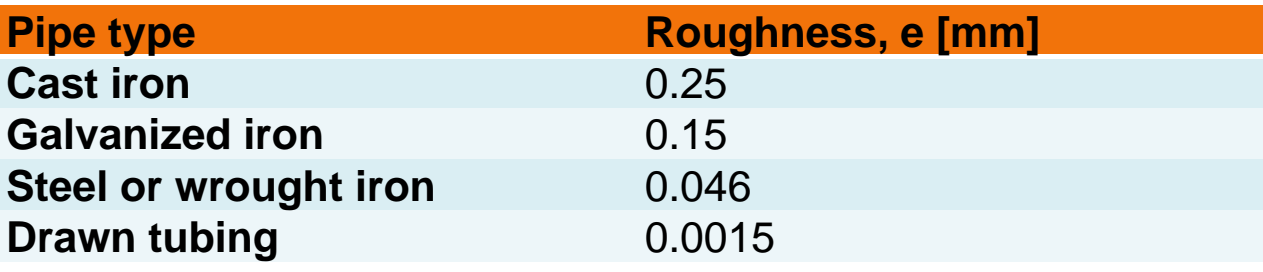

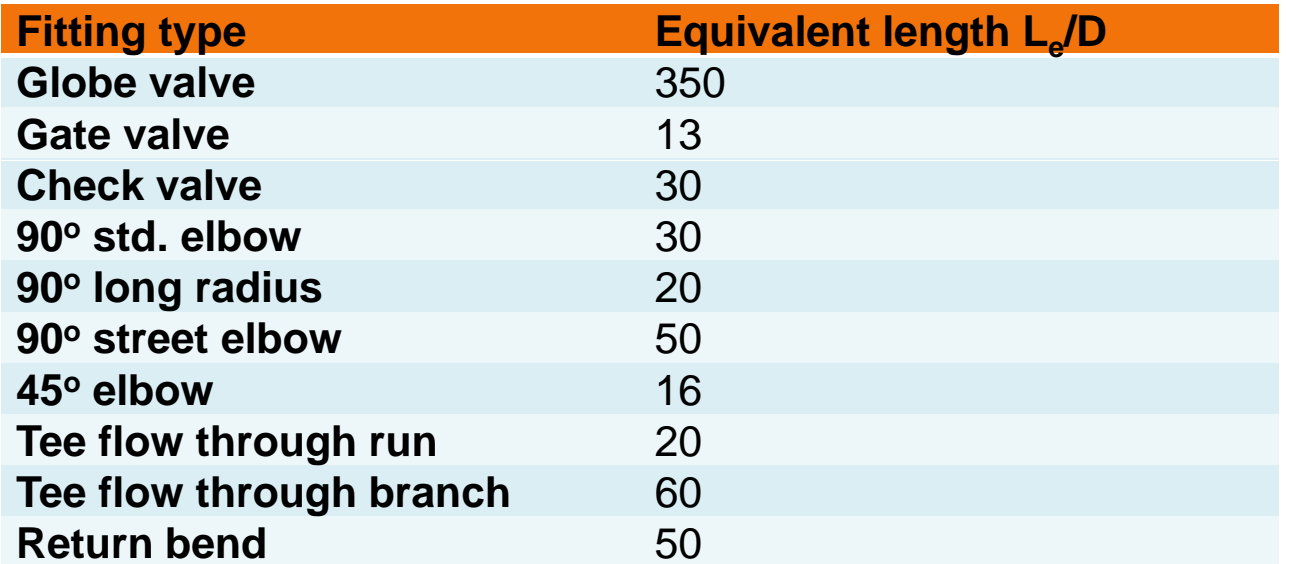